# **Plantronics 220 Bluetooth User Guide**

Yeah, reviewing a books **Plantronics 220 Bluetooth User Guide** could go to your close friends listings. This is just one of the solutions for you to be successful. As understood, expertise does not suggest that you have astonishing points.

Comprehending as skillfully as understanding even more than additional will present each success. neighboring to, the proclamation as without difficulty as perception of this Plantronics 220 Bluetooth User Guide can be taken as capably as picked to act.

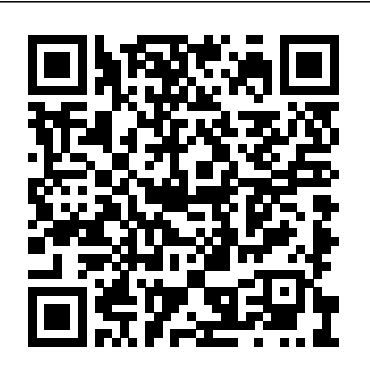

## **Standard & Poor's Stock Reports** Rand McNally A child explains what angers him and how he sometimes angers other people.

### **The 52-Week Low Formula** BoD – Books on Demand

Make the most of your wireless network...without becoming a technical expert! This book is the fastest way to connect all your wireless devices, get great performance with everything from streaming media to printing, stay safe and secure, and do more with Wi-Fi than you ever thought possible! Even if you've never set up or run a network before, this book will show you how to do what you want, one incredibly clear and easy step at a time. Wireless networking has never, ever been this simple! Who knew how simple wireless networking could be? This is today's best beginner's guide to creating, using, troubleshooting, and doing more with your wireless network...simple, practical instructions for doing everything you really want to do, at home or in your business! Here's a small sample of what you'll learn: • Buy the right equipment without overspending • Reliably connect Windows PCs, Macs, iPads, Android tablets, game consoles, Blu-ray players, smartphones, and more • Get great performance from all your networked devices • Smoothly stream media without clogging your entire network • Store music and movies so you can play them anywhere in your home • Keep neighbors and snoopers out of your network • Share the files you want to share–and keep everything else private • Automatically back up your data across the network • Print from anywhere in the house–or from anywhere on Earth • Extend your network to work reliably in larger homes or offices • Set up a "guest network" for visiting friends and family • View streaming videos and other web content on your living room TV • Control your networked devices with your smartphone or tablet • Connect to Wi-Fi hotspots and get online in your car • Find and log onto hotspots, both public and hidden • Quickly troubleshoot common wireless network problems Michael Miller is the world's #1 author of beginning computer books. He has written more than 100 best-selling books over the past two decades, earning an international reputation for his friendly and easy-to-read style, practical real-world advice, technical accuracy, and exceptional ability to demystify complex topics. His books for Que include Computer Basics Absolute Beginner's Guide; Facebook for Grown-Ups; My Pinterest; Ultimate Digital Music Guide; Speed It Up! A Non-Technical Guide for Speeding Up Slow PCs, and Googlepedia: The Ultimate Google Resource. Category: Networking Covers: Wireless Networking User Level: Beginning

**The Value Line Investment Survey** Lippincott Williams & Wilkins Marketing That Works introduces breakthrough marketing tools, tactics, and strategies for differentiating yourself around key competencies, insulating

against competitive pressures, and driving higher, more sustainable profits. From pricing to PR, advertising to viral marketing, this book's techniques are relentlessly entrepreneurial: designed to deliver results fast, with limited financial resources and staff support. They draw on the authors' decades of research and consulting, their cutting-edge work in Wharton's legendary Entrepreneurial Marketing classes, and their exclusive new survey of the Inc. 500's fastest-growing companies. Whether you're launching a startup or working inside a huge global enterprise, this will help you optimize every marketing investment you make. You'll learn how to target the right customer, deliver the right added value, and make sure your customers will pay a premium for it–now, and for years to come. Build the foundation for extraordinary profit Discover faster, smarter techniques for positioning, targeting, and segmentation Drive entrepreneurial attitude throughout all your marketing functions Master entrepreneurial pricing, advertising, sales management, promotion–and even hiring Maximize the value of all your stakeholder relationships Profit by marketing to investors, intermediaries, employees, partners, and users Generate, screen, and develop better product ideas Engage combat on the right battlefields Launch new products to maximize their lifetime profitability Stage the winning rollout: from fixing bugs to gaining reference accounts Every dime you spend on marketing needs to work harder, smarter, faster. Every dime must differentiate your company based on your most valuable competencies. Every dime must protect you against competitors and commoditization. Every dime must drive higher profits this quarter, and help sustain profitability far into the future. Are your marketing investments doing all that? If not, get Marketing That Works–and read it today. Includes online access to state-of-the-art marketing allocation software! Writing Deskbook for Administrative Judges UN-HABITAT This soup-to-nuts collection of recipes covers everything you need to know to perform your job as a Linux network administrator, whether you're new to the job or have years of experience. With Linux Networking Cookbook, you'll dive straight into the gnarly hands-on work of building and maintaining a computer network. Running a network doesn't mean you have all the answers. Networking is a complex subject with reams of reference material that's difficult to keep straight, much less remember. If you want a book that lays out the steps for specific tasks, that clearly explains the commands

and configurations, and does not tax your patience with endless ramblings and meanderings into theory and obscure RFCs, this is the book for you. You will find recipes for: Building a gateway, firewall, and wireless access point on a Linux network Building a VoIP server with Asterisk Secure remote administration with SSH Building secure VPNs with OpenVPN, and a Linux PPTP VPN server Single sign-on with Samba for mixed Linux/Windows LANs Centralized network directory with OpenLDAP Network monitoring with Nagios or MRTG Getting acquainted with IPv6 Setting up hands-free networks installations of new systems Linux system administration via serial console And a lot more. Each recipe includes a clear, hands-on solution with tested code, plus a discussion on why it works. When you need to solve a network problem without delay, and don't have the time or patience to comb through reference books or the Web for answers, Linux Networking Cookbook gives you exactly what you need.

### The Australian Official Journal of Trademarks "O'Reilly Media, Inc."

In recent years, billions of dollars (and euros, yen, and other currencies) have been spent by wireless services providers to acquire the radio frequency spectrum needed to offer so-called "Third Generation" (3G) mobile services. These services include highspeed data, mobile Internet access and entertainment such as games, music and video programs. Indeed, as voice communications are substituted by data communications, software -rather than terminals or networks- has become the driver of the wireless industry. Meanwhile, services are becoming increasingly specialized. Why has the road to multimedia cellular been so difficult? These benefits of the mobile Internet have come with the costs of a massive transition that has coincided with the bust of stock markets and the technology segments worldwide, controversial and costly license auctions in several lead markets, dated or mistaken regulatory policies, the clash between the early hype and the pioneering realities of the mobile Internet. But these are generalities that barely scratch the surface. The devil is in the details. And it is these details that Competition for the Mobile Internet addresses.

### **Developing Practical Wireless Applications** ReadHowYouWant.com

The short; cryptic prophecies of St. Malachy; the Primate of Ireland; made circa 1140 while on a visit at Rome; about each Pope from his time till the End of Time--all based on visions he had at the time. From what we know of recent Popes; these prophecies are accurate; based on interior evidence alone. What is so very sobering is the fact there are only 2 Popes left after Pope John Paul II!! **Marketing That Works** DIANE Publishing

The complete guide to technologies and protocols for delivering seamless mobile Internet experiences In Building the MobileInternet, three leading mobility architects and implementers from Cisco present complete foundational knowledge about tomorrow's mobile Internet. The authors cover everything from market trends and user expectations to the latest technical approaches for making the Internet "mobile by design." Writing for senior technology decisionmakers and network design professionals, the authors explain the relatively static nature of the Internet's original protocols and design, discuss the concept of "mobility," and identify evolving mobility requirements. Next, they thoroughly explain each of today's most promising techniques for building mobility into the Internet, from data link layer to application layer. For each layer, the authors cover mechanisms, protocols, relevant Wi-Fi and cellular architectures,

and key use cases. Using this book's guidance, mobile network executives can define more effective strategies, network designers can construct more effective architectures, and network engineers can execute more successful migrations. · Understanding key mobility market trends: device proliferation, accelerating consumption, and radio-specific scalability problems · Reviewing the challenges that mobility presents to conventional Internet architectures · Understanding nomadicity, including authentication for users moving across networks and operators · Identifying opportunities to address mobility at the data link layer · Comparing and using network layer solutions to deliver seamless mobility and session continuity · Integrating mobility functionality into the transport/session layer · Adding mobility functionality to the application layer—including support for moving media sessions between devices · Redesigning Internet architecture to enable long-term improvements to mobility This book is part of the Networking Technology Series from Cisco Press®, which offers networking professionals valuable information for constructing efficient networks, understanding new technologies, and building successful careers.

**Strategies to Combat Homelessness** John Wiley & Sons Written by a team of experts, the Loudspeaker and Headphone Handbook provides a detailed technical reference of all aspects of loudspeakers and headphones: from theory and construction of transducer drive units and enclosures, to such practical matters as construction, applications in rooms, public address, sound reinforcement, studio monitoring and musical instruments. Loudspeaker measurements and subjective evaluation are treated in equal detail and headphones are discussed comprehensively. This third edition takes account of recent significant advances in technology, including: · the latest computer-aided design systems · digital audio processing · new research procedures · the full range of loudspeakers · new user applications. **The Effective Engineer** Walter de Gruyter GmbH & Co KG When you speak of Cannabis or Medical Marijuana publications, most people think of horticulture, mother plants, clones, grow mediums, making hash, etc. In actuality this book is a cookbook filled with info and delicious food that will hopefully empower those who use Cannabis for therapeutic necessity. Prior to 1937's war on drugs, Cannabis was seen and used as actual medicine due to it's many medicinal properties. The history of Cannabis usage dates back thousands of years. It was even a major part of many cultures and religious practices. Cannabis is a safe and effective treatment for numerous ailments such as cancer, asthma, HIV/AIDS, multiple sclerosis, chronic pain, migraines, glaucoma, epilepsy and the list goes on! Cannabis can treat many diseases and conditions safely without life threatening side effects. World wide, thousands of deaths have occurred due to prescribing the wrong drug or overdosing on a prescription drug. Cannabis is even less toxic than aspirin! Computational Chemistry Que Publishing A new but timeless strategy and mindset that should greatly help investors lower downside risk while achieving market outperformance In The 52-Week Low Formula: A Contrarian Strategy that Lowers Risk, Beats the Market, and Overcomes Human Emotion, wealth manager Luke L. Wiley, CFP examines the principles behind selecting the outstanding companies and great investment opportunities that are being

overlooked. Along the way, Wiley offers a melding of the strategies used by such investment giants as Warren Buffett, Howard Marks, Michael Porter, Seth Klarman, and materials. This book will present novel innovations in the field, with real-life examples of Pat Dorsey. His proven formula helps investors get the upper hand by identifying solid companies that are poised for growth but have fallen out of the spotlight. Shows you how Raspberry Pi for Secret Agents Wiley-Blackwell to investigate companies and identify opportunities Includes detailed discussions of competitive advantage, purchase value, return on invested capital, and debt levels Presents several case studies to examine companies that have overcome obstacles by trading around their 52-week lows The 52-Week Low Formula is a must-read for investors and financial advisors who want to break through conventional strategies and avoid common mistakes.

### Radar Instruction Manual National Academies Press

Since 1958 the Maritime Administration has continuously conducted instructions in use of collision avoidance radar for qualified U.S. seafaring personnel and representatives of interested Federal and State Agencies.Beginning in 1963, to facilitate the expansion of training capabilities and at the same time to provide the most modern techniques in training methods, radar simulators were installed in Maritime Administration?s three region schools.It soon became apparent that to properly instruct the trainees, even with the advanced equipment, a standardize up-to-date instruction manual was needed. The first manual was later revised to serve both as a classroom textbook and as an onboard reference handbook.This newly updated manual, the fourth revision, in keeping with Maritime Administration policy, has been restructured to include improved and more effective methods of plotting techniques for use in Ocean, Great Lakes, Coastwise and Inland Waters navigation.Robert J. BlackwellAssistant Secretary for Maritime Affairs

### Wireless Home Networking For Dummies Effective Bookshelf

PCMag.com is a leading authority on technology, delivering Labs-based, independent reviews of the latest products and services. Our expert industry analysis and practical solutions help you make better buying decisions and get more from technology.

### Retail Visioning John Wiley & Sons

Dedicated to the leagues of mainstream geeks who integrate technology into every facet of their lives, "Leo Laporte's 2005 Gadget Guide" is the definitive source for digital cameras, MP3 players, GPS units, cell phones, home theater equipment, computers, and any other gadgetry. Surgical Recall Packt Publishing Ltd

Wireless home networks are better than ever! The emergence of new industry standards has made them easier, more convenient, less expensive to own and operate. Still, you need to know what to look for (and look out for), and the expert guidance you'll find in Wireless Home Networks For Dummies, 3rd Edition helps you ensure that your wire-free life is also a hassle-free life! This user-friendly, plain-English guide delivers all of the tips, tricks, and knowledge you need to plan your wireless home network, evaluate and select the equipment that will work best for you, install and configure your wireless network, and much more. You'll find out how to share your Internet connection over your network, as well as files, printers, and other peripherals. And, you'll learn how to avoid the "gotchas" that can creep in when you least expect them. Discover how to: Choose the right networking equipment Install and configure your wireless network Integrate Bluetooth into your network Work with servers, gateways, routers, and switches Connect audiovisual equipment to your wireless network Play wireless, multiuser computer games Establish and maintain your network's security Troubleshoot networking problems Improve network performance Understand 802.11n Whether you're working with Windows PCs, Mac OS X machines, or both Wireless Home Networking For Dummies, 3rd Edition, makes it fast and easy to get your wireless network up and running—and keep it that way!

### **Macworld** Taylor & Francis

Computational Chemistry serves as a complement to experimental chemistry where the tools are limited. Using computational programs to solve advanced problems is widely

used in the design and analysis of for example new molecules, surfaces, drugs and where computational technologies serves as an indispensible tool.

Fun projects and valuable content join forces to enable readers to turn their wireless home network into a high-performance wireless infrastructure capable of entertainment networking and even home automation Step-by-step instructions help readers find, buy, and install the latest and greatest wireless equipment The authors are home tech gurus and offer detailed discussion on the next-generation wireless gear that will move the wireless LAN beyond computers and into telephony, entertainment, home automation/control, and even automotive networking The number of wireless LAN users in North America is expected to grow from 4.2 million current users to more than 31 million by 2007 Introduction to ISDN Addison Wesley Publishing Company Now in its Sixth Edition, Surgical Recall allows for rapid-fire review of surgical clerkship material for third- or fourth-year medical students preparing for the USMLE and shelf exams. Written in a concise question-and-answer format—double-column, question on the left, answer on the right—Surgical Recall addresses both general surgery and surgical subspecialties. Students on rotation or being PIMPed can quickly refer to Surgical Recall for accurate and on-the-spot answers. The book includes survival tactics and tips for success on the boards and wards as well as key information for those new to the surgical suite.

### **PC Mag** Elsevier

Introducing The Effective Engineer--the only book designed specifically for today's software engineers, based on extensive interviews with engineering leaders at top tech companies, and packed with hundreds of techniques to accelerate your career.

Wireless Network Hacks and Mods For Dummies Springer Science & Business Media Writing Deskbook for Administrative Judges: An Introduction provides administrative judges (and their supervisors) with general guidelines for insuring that administrative decisions are of uniformly high quality and clarity. In explaining how to make decisions more readable, this book is unique in its focus on those parts of the decision that are most critical to the litigants and to reviewing courts. Designed as a practical guide to the decision writing process, the deskbook provides advice, guidelines and checklists for busy administrative law judges. In a few short chapters, the book: Analyzes the rhetorical influences that affect the writing of decisions Identifies ways to improve the readability of administrative decisions Suggests organizational strategies for writing Findings of Fact and Conclusions of Law Suggests techniques for improving the organization and clarity of the decision Explains how document design improves readability Recommends time-saving and quality control strategies Each chapter includes easy-to-follow illustrations and examples, most of which are taken from actual decisions.

### **PC Magazine** Que Publishing

In a constant stream of new ideas, wireless technologies continue to emerge offering a range of capabilities, each affording simplicity and ease-of-use. Such diversity and choice should surely beg the question, "are manufacturers using the right technology for the right product? Developing Practical Wireless Applications will explore this question and, in doing so, will illustrate many of the wireless technologies currently available

whilst drawing upon their individual strengths and weaknesses. More specifically, the book will draw your attention to the diverse collection of standardized and proprietary solutions available to manufacturers. As developers and innovators your choices are not restricted to any norm and, as such, a standardized or proprietary solution may afford you greater benefits in realising any product roadmap. Developing Practical Wireless Applications will provide you with a comprehensive understanding of how each technology works, coupled with an exploration into overlapping, complementary and competing technologies. In establishing this foundation, we will explore wireless applications in their context and address their suitability. In contrast, the book also considers the practicality of a wireless world in an attempt to better understand our audience and specific demographic groups. Coupled with a richer understanding of our consumers, along with our technology make-up we can indeed target wireless products more effectively. \*Explores techniques used to attack wireless networks including WarXing, WarChalking, BlueJacking, and BlueSnarfing \*Discusses applications utilizing ZigBee, NFC, RFID, Ultra-Wideband and WirelessUSB (WiMedia) \*Details Bluetooth 2.x +EDR and introduces the v3.0 (BToverUWB) specification \*Includes fundamental introductions to WiFi, namely 802.11i, 802.11p and 802.11n \*Compares personal-area and wide-area communications including 3G, HSDPA, 4G, and WiMAX, as well as introducing Wireless Convergence

Page 4/4 May, 03 2024